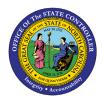

# TIME APPROVER JOB AID TM-32 | CATS APPR LITE

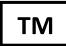

#### **PURPOSE**

The purpose of this job aid is to explain the time approver process, transactions for time approvers, as well as provide a list of attendance/absence (A/A) types.

In addition to the specific role of Time Approver, other roles that can approve time include HR Master Data Maintainers and Payroll Administrators. Time entered by employees in the Employee Self-Service (ESS) Portal is normally approved by a manager using the Manager Self-Service (MSS) approve time function. The Time Approver acts as a safeguard to approve ESS time in the absence of a manager. When reviewing time, it is important that Time Approvers **NEVER** reject a time record. It is better to leave the time record pending and follow up with the employee or manager for clarification.

#### TIME APPROVER PROCESS

- 1. Prior to the Payroll run at the end of the period, the Time Approver uses transaction Approve Time (CATS\_APPR\_LITE) to review/approve time in the Integrated HR/Payroll System.
- 2. Time Approver follows up with manager who failed to approve time.

**Note:** The Time Approver is a backup approver. Agency management should be advised if a manager habitually fails to approve their employees' time.

#### **Transactions for Time Approvers**

| <b>Transaction Code</b> | Transaction Name      | Description                    |
|-------------------------|-----------------------|--------------------------------|
| CATS_APPR_LITE          | Approve Working Times | Used to review or approve time |
| CATS_DA                 | Display Working Times | Used to Display time           |

#### Tip

To print during time approval for use during follow up with manager:

- 1. Click Print
- 2. Select **LOCL** to print to your local output device
- 3. Select number of copies
- 4. Click **Continue**

## ATTENDANCE/ABSENCE (A/A) Types

The Attendance/Absence (A/A) Types are used when coding time in the Employee Self Service (ESS) Portal, on a payroll time sheet and in the Integrated HR-Payroll System. A/A types (see TM-03 for full descriptions) are available from a drop down on Time Entry screens in ESS and the Integrated HR-Payroll System. If you are not sure which A/A type to use during a given situation, please contact your agency's Time Administrator.

Inactive A/A types can only be used for the period of time specified as valid (please see <u>TM-03 Attendance</u> <u>Absence Type Overview</u>) and may generate retroactive calculations.

## Active A/A Type

| Code | Name                          |
|------|-------------------------------|
| 9000 | Approved Leave                |
| 9100 | Bonus Leave                   |
| 9128 | CDE Comp Leave                |
| 9200 | Sick Leave                    |
| 9238 | Parental Leave (8 wks)        |
| 9239 | Parental Leave (4 wks)        |
| 9300 | Holiday Leave                 |
| 9400 | Leave Without Pay             |
| 9500 | Time Worked                   |
| 9511 | Remote Callback               |
| 9512 | Liability Leave Make-Up       |
| 9514 | Work During Emergency Closing |
| 9515 | Travel Time 1X                |
| 9516 | Callback                      |
| 9517 | On-Call                       |
| 9530 | OMAL – Non-Discretionary      |
| 9531 | OMAL - Discretionary          |

| Code | Name                       |
|------|----------------------------|
| 9532 | OMAL – Emergency Closing   |
| 9533 | OMAL – Relief Efforts      |
| 9534 | OMAL - Medical             |
| 9545 | Adverse Weather Leave      |
| 9550 | Civil Leave – Jury Duty    |
| 9560 | Community Service Leave    |
| 9565 | Community Service Tutoring |
| 9566 | Literacy Volunteer Leave   |
| 9570 | Educational Leave          |
| 9571 | Personal Observance Leave  |
| 9620 | Military Training Leave    |
| 9630 | Military Active Duty       |
| 9680 | Injury Absence WC          |
| 9685 | Injury Leave               |
| 9690 | Investigatory Leave        |
| 9718 | Special Bonus FY2018       |
| 9719 | Special Bonus FY19-20      |

### Inactive A/A Types

| Code | Name                       |
|------|----------------------------|
| 9513 | CDE 1.50 Worked            |
| 9518 | CDE 1.25 Worked            |
| 9519 | CDE 1.20 Worked            |
| 9520 | CDE 1.10 Worked            |
| 9521 | CDE 1.05 Worked            |
| 9540 | Other Mgmt. Approved Leave |
| 9547 | Administrative Leave-CDE** |
| 9548 | State of Emergency Leave   |
| 9549 | CDE Care Leave             |
| 9580 | FFCRA Employee Care        |
| 9581 | FFCRA Family Care          |
| 9582 | FFCRA w/Care Leave Supp*   |

| Code | Name                       |
|------|----------------------------|
| 9583 | FFCRA EFMLEA               |
| 9584 | FFCRA EFMLEA w/Care Lv*    |
| 9585 | CDE Eldercare/No TLW       |
| 9586 | CDE Eldercare/No TLW w/CL* |
| 9587 | CDE Elder/No TLW 1/3       |
| 9588 | CDE Elder/No TLW w/CL 1/3  |
| 9681 | CDE Injury Absence WC      |
| 9710 | Flexible Furlough leave    |
| 9711 | FY2012–2013 Special Leave  |
| 9712 | Special Leave              |

<sup>\*</sup>The Integrated HR-Payroll System will supplement 1/3 of pay with CDE Care Leave automatically. There are several helpful documents on OSC's <a href="https://example.com/hR-Payroll-HelpDocuments">HR-Payroll HelpDocuments</a> page found by filtering on **COVID19.** 

<sup>\*\*</sup>Agencies should verify with their management staff if they have an approved OSHR exception to use A/A 9547 after 8/14/22.

## TIME PROCESSING STATUS

| Processing Status | Description            |
|-------------------|------------------------|
| 10                | In Process             |
| 20                | Released for Approval  |
| 30                | Approved               |
| 40                | Approval Rejected      |
| 50                | Changed After Approval |
| 60                | Cancelled              |

## MINUTES/DECIMALS CONVERSION FOR TIME ENTRY

All agencies can use up to two decimal places (1/100th increments) to record time. By adopting the smallest common increment, each agency will be able to manage time consistently.

| Minutes | Decimals |
|---------|----------|
| 1       | 0.02     |
| 2       | 0.03     |
| 3       | 0.05     |
| 4       | 0.07     |
| 5       | 0.08     |
| 6       | 0.1      |
| 7       | 0.12     |
| 8       | 0.13     |
| 9       | 0.15     |
| 10      | 0.17     |
| 11      | 0.18     |
| 12      | 0.2      |
| 13      | 0.22     |
| 14      | 0.23     |
| 15      | 0.25     |

| Minutes | Decimals |
|---------|----------|
| 16      | 0.27     |
| 17      | 0.28     |
| 18      | 0.3      |
| 19      | 0.32     |
| 20      | 0.33     |
| 21      | 0.35     |
| 22      | 0.37     |
| 23      | 0.38     |
| 24      | 0.4      |
| 25      | 0.42     |
| 26      | 0.43     |
| 27      | 0.45     |
| 28      | 0.47     |
| 29      | 0.48     |
| 30      | 0.5      |

| Minutes | Decimals |
|---------|----------|
| 31      | 0.52     |
| 32      | 0.53     |
| 33      | 0.55     |
| 34      | 0.57     |
| 35      | 0.58     |
| 36      | 0.6      |
| 37      | 0.62     |
| 38      | 0.63     |
| 39      | 0.65     |
| 40      | 0.67     |
| 41      | 0.68     |
| 42      | 0.7      |
| 43      | 0.72     |
| 44      | 0.73     |
| 45      | 0.75     |

| Minutes | Decimals |
|---------|----------|
| 46      | 0.77     |
| 47      | 0.78     |
| 48      | 0.8      |
| 49      | 0.82     |
| 50      | 0.83     |
| 51      | 0.85     |
| 52      | 0.87     |
| 53      | 0.88     |
| 54      | 0.9      |
| 55      | 0.92     |
| 56      | 0.93     |
| 57      | 0.95     |
| 58      | 0.97     |
| 59      | 0.98     |
| 60      | 1        |

### **CHANGE RECORD**

6/15/2022: Added new A/A type, formatted tables, added headings, and alt text to make accessible – A. Durrence

8/26/22: Separated A/A types into active and inactive lists – A. Durrence